## SAP ABAP table TEBPPEXTSTATUST {Text table for TEBPPEXTSTATUS}

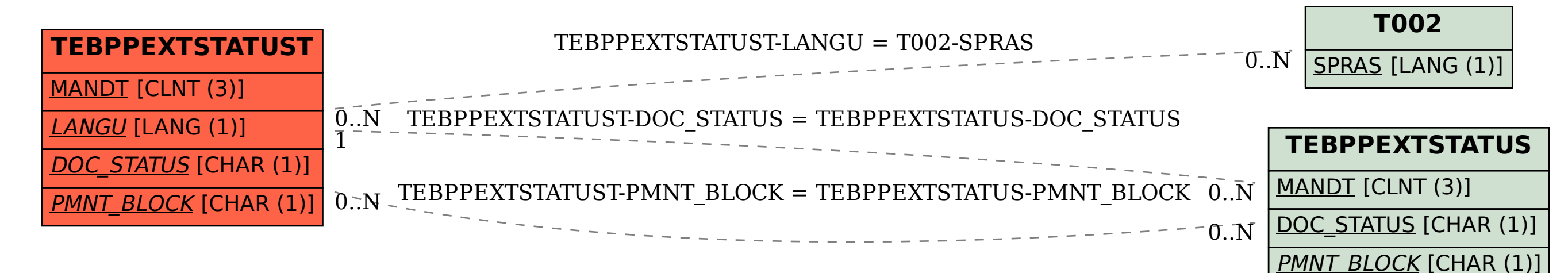